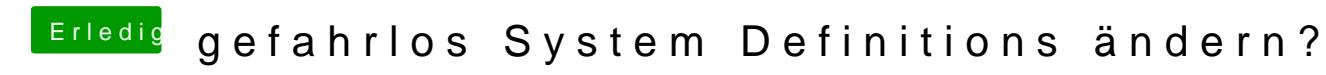

Beitrag von griven vom 6. Oktober 2016, 22:56

[@Brumba](https://www.hackintosh-forum.de/index.php/User/36356-Brumbaer/)emir ist durchaus bewusst das man NVIDIA Karten auch Systemdefinitionen benutzen kann nur war das hier nicht die Frage. Die Fr Systemdefinition gefahrlos ändern kann und die Antwort an dieser Stelle nicht weil es eben zu den benannten Problemen mit der AppleGrap kommen kann. Es kommt immer auch ein wenig darauf an wer eine solche F Thread Starter macht mir nicht den Eindruck als würde er wissen wie man und das wohl möglich noch bevor das System je lauffähig auf der Platte v ich jemanden sehenden Auges ins Verderben rennen lassen wenn sich das ve

Naja wie auch immer nun ist es wie es ist und Du hast natürlich auch recht halt nur nicht unbedingt etwas für jemanden der noch so gar keimetAhnung v Fassen wir mal zusammen folgende Systemdefinitionen bzw. BoardID's weitere Anpassungen mit einer NVIDIA Karte mit oder ohne Webtreiber AMD Karte

## Code

1.Mac-42FD25EABCABB274 - iMac15,1 2.Mac-FA842E06C61E91C5 - iMac15,1 3.Mac-65CE76090165799A - iMac17,1 4.Mac-B809C3757DA9BB8D - iMac17,1 5.Mac-DB15BD556843C820 - iMac17,1

und bei der Mülltonne muss man sogar für den Betrieb mit AMD Karte han seiner besonderen Konfiguration mit 2 AMD GPU´s

## Code

1.Mac-F60DEB81FF30ACF6 - MacPro 6,1

[@black](https://www.hackintosh-forum.de/index.php/User/1982-blackcat/)catemnach ist auch meine Aussage zum iMac17,1 falsch gewesen nur Mittag @Work nicht genau nachsehen können und halt gedacht der iMac17, AppleGraphicsDevicePolicy gelistet ist er aber wohl offensichtlich doch. Al sein soll dann bitte drauf achten die AppleGraphicsDevicePolicy, kext entp